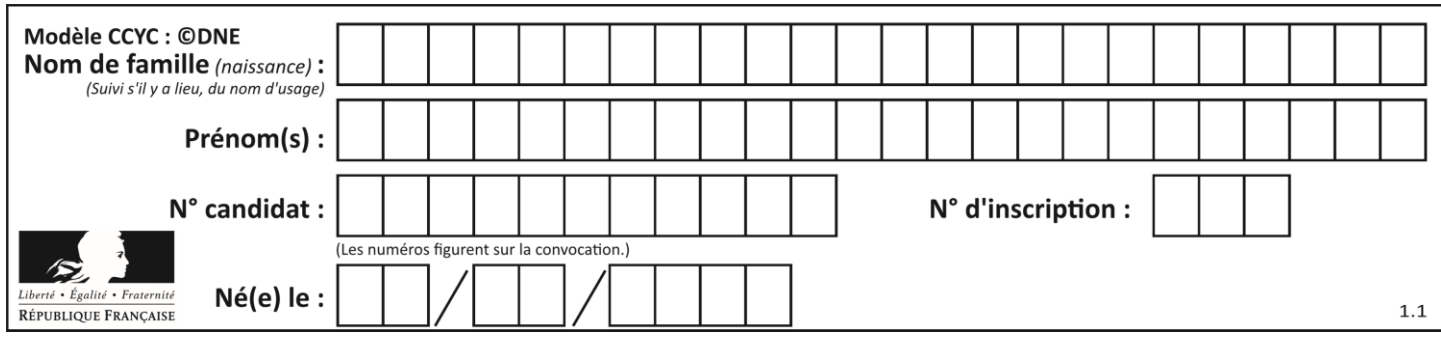

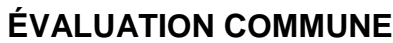

**CLASSE :** Première

**VOIE :** ☒ Générale ☐ Technologique ☐ Toutes voies (LV)

**ENSEIGNEMENT : spécialité Numérique et Sciences Informatiques (NSI)**

**DURÉE DE L'ÉPREUVE :** 02 h 00

**Niveaux visés (LV) :** LVA LVB

**Axes de programme :**

**CALCULATRICE AUTORISÉE :** ☐Oui ☒ Non

**DICTIONNAIRE AUTORISÉ :** ☐Oui ☒ Non

☒ Ce sujet contient des parties à rendre par le candidat avec sa copie. De ce fait, il ne peut être dupliqué et doit être imprimé pour chaque candidat afin d'assurer ensuite sa bonne numérisation.

 $\Box$  Ce sujet intègre des éléments en couleur. S'il est choisi par l'équipe pédagogique, il est nécessaire que chaque élève dispose d'une impression en couleur.

☐ Ce sujet contient des pièces jointes de type audio ou vidéo qu'il faudra télécharger et jouer le jour de l'épreuve.

**Nombre total de pages :** 20

L'épreuve consiste en 42 questions, rangées en 7 thèmes.

Pour chaque question, le candidat gagne 3 points s'il choisit la bonne réponse, perd 1 point s'il choisit une réponse fausse. S'il ne répond pas ou choisit plusieurs réponses, il ne gagne ni ne perd aucun point.

Le total sur chacun des 7 thèmes est ramené à 0 s'il est négatif.

La note finale s'obtient en divisant le total des points par 6,3 et en arrondissant à l'entier supérieur.

## **Le candidat indique ses réponses aux questions en pages 2 et 3.**

**Seules les pages 1 à 4 sont rendues par le candidat à la fin de l'épreuve, pour être numérisées.**

Les questions figurent sur les pages suivantes.

**G1SNSIN05184**

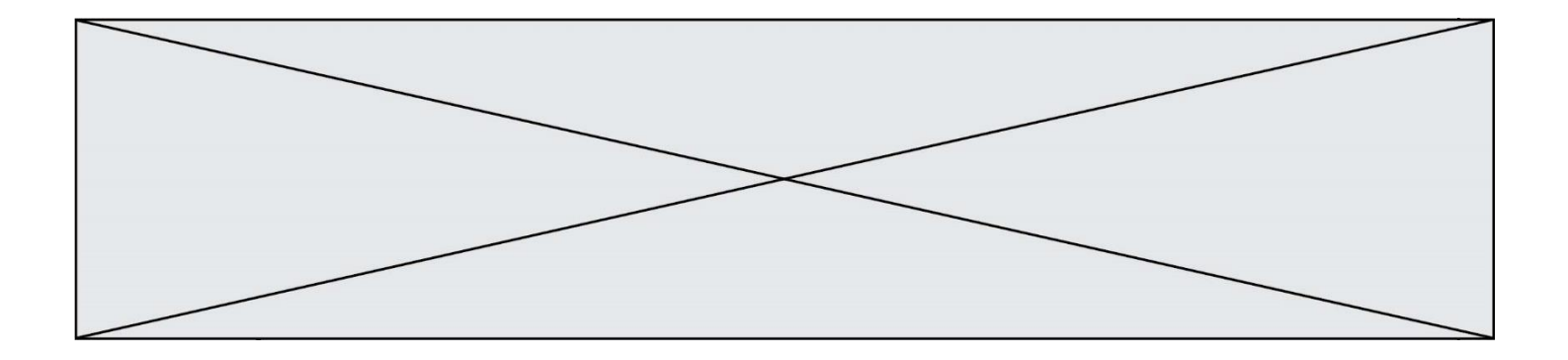

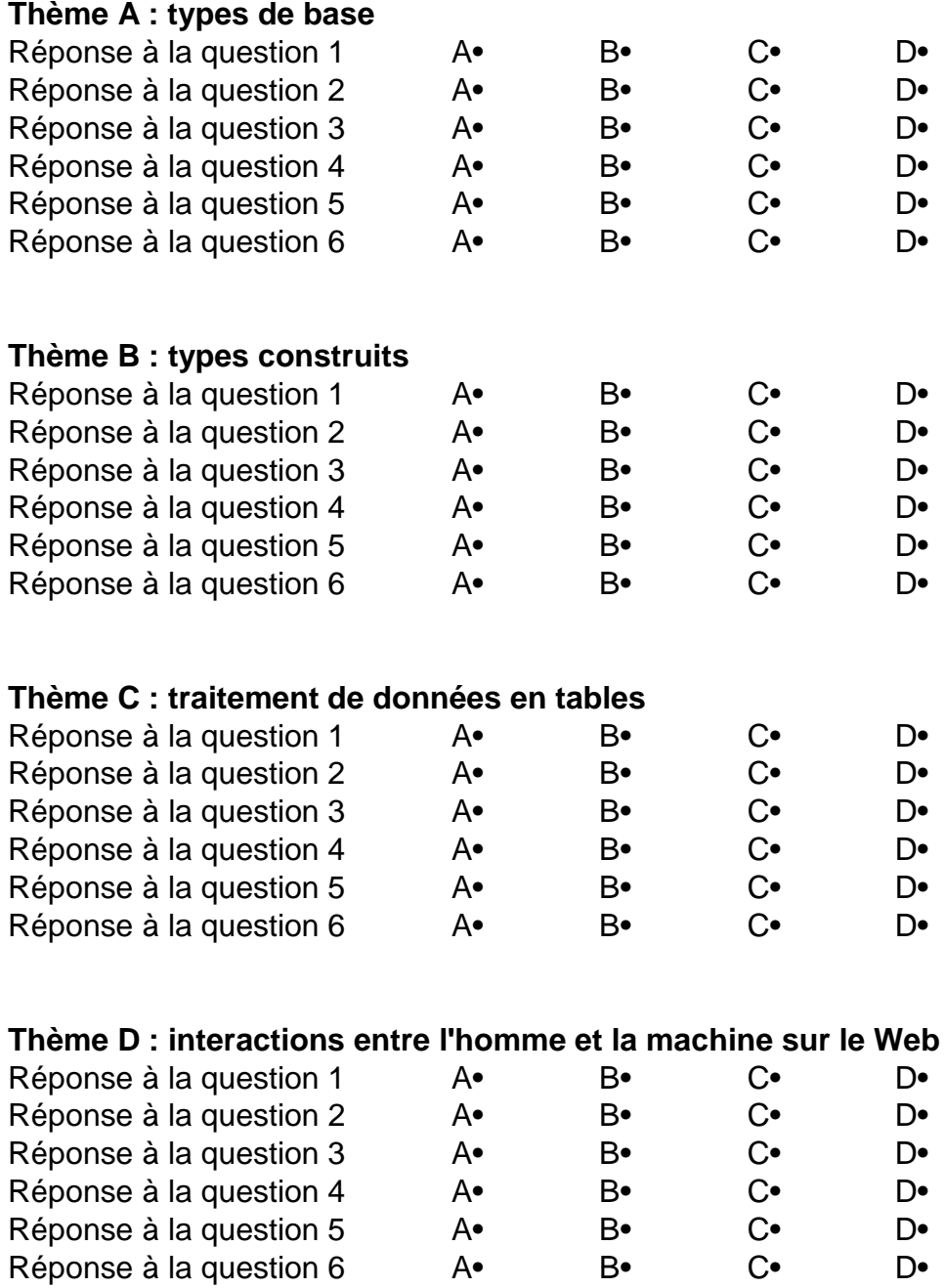

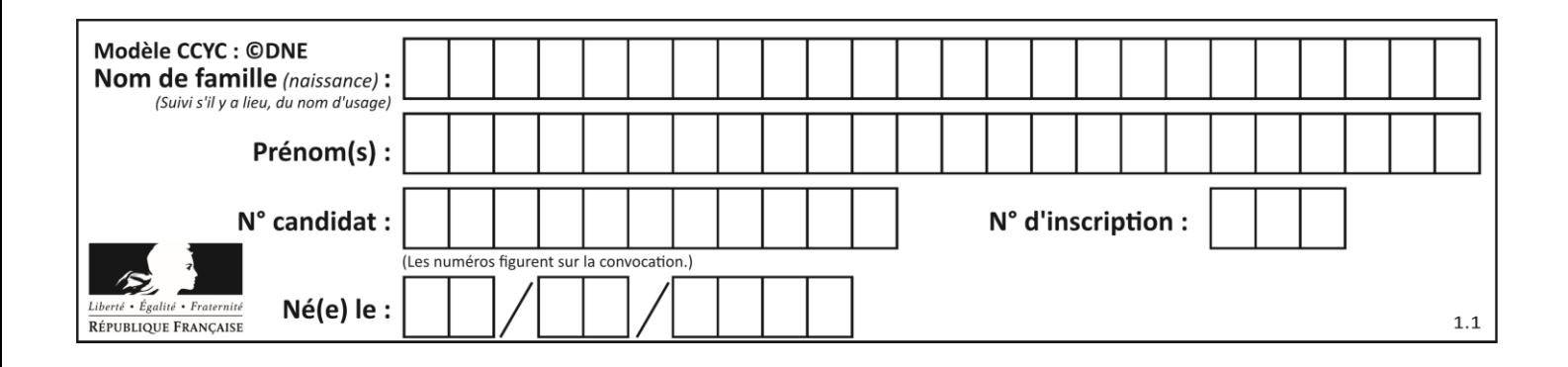

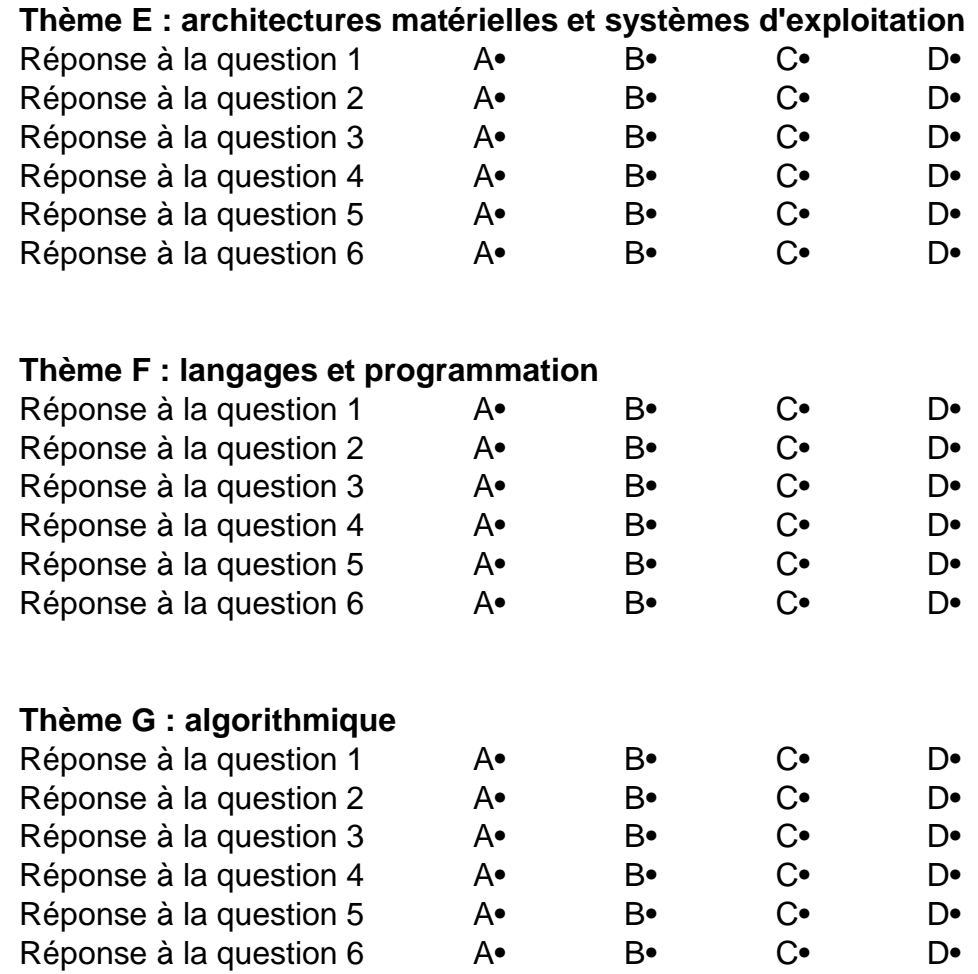

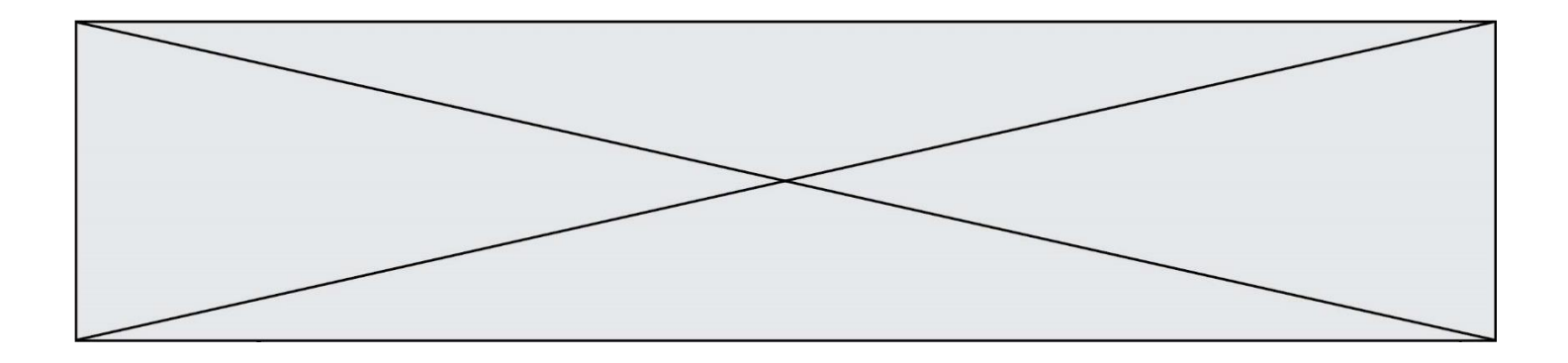

**G1SNSIN05184**

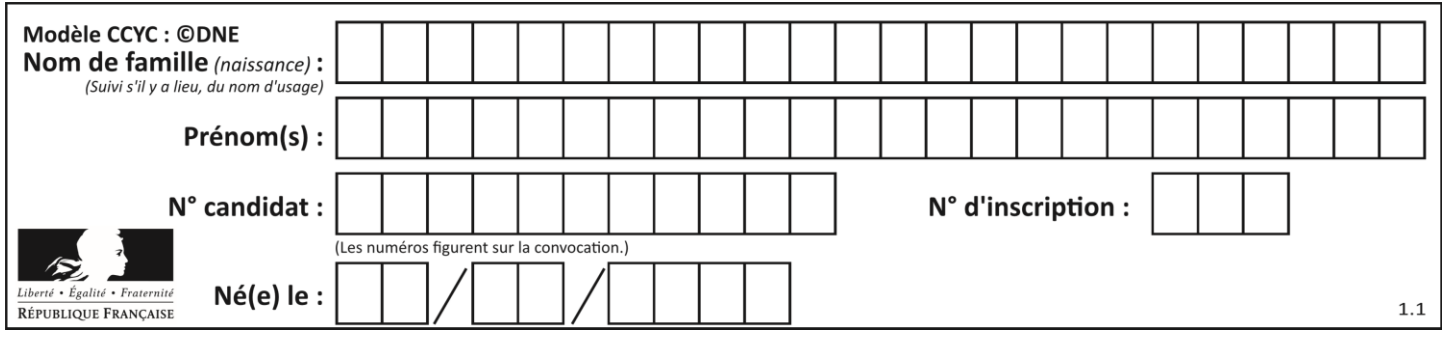

# **Thème A : types de base**

## **Question A.1**

On veut définir une fonction xor qui renvoie le résultat d'un « ou exclusif » sur ses arguments. Laquelle de ces définitions est-elle correcte ?

## **Réponses**

```
A def xor(a,b):
     return (not(a) and b) or (a and b) 
B def xor(a,b):
     return (a or b) and not(a)
```
C def xor(a,b): return  $(a \text{ and } \text{not}(b))$  or  $(b \text{ and } \text{not}(a))$ D def xor(a,b): return  $(a \text{ or } \text{not}(b))$  and  $(b \text{ or } \text{not}(a))$ 

## **Question A.2**

Quelle est la représentation binaire du nombre entier 173 ?

### **Réponses**

- A 1010 1101
- B 1011 0101
- C 1011 0100
- D 1011 1101

### **Question A.3**

Combien de bits sont nécessaires pour représenter 15 en binaire ?

### **Réponses**

- $\begin{matrix} A & 2 \\ B & 3 \end{matrix}$
- $B$
- $C \quad 4$
- D 5

## **Question A.4**

L'écriture décimale du nombre 1001 1101 écrit sur 8 bits en complément à 2 est :

- A –4
- B –29
- C –99
- D 157

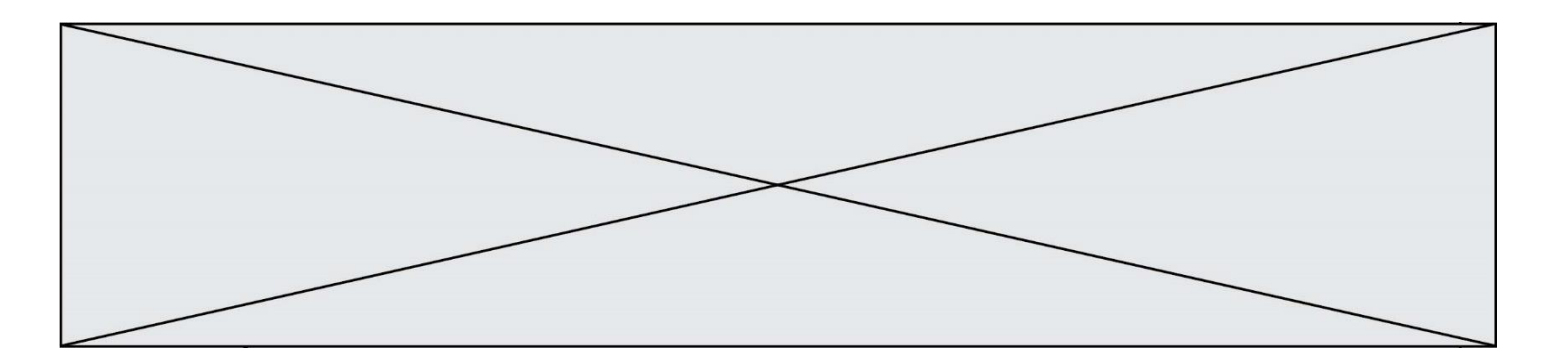

## **Question A.5**

La variable x contient la valeur 3, la variable y contient la variable 4. Quelle expression s'évalue en True parmi les quatre propositions suivantes ?

### **Réponses**

A  $x == 3$  or  $y == 5$ B  $x == 3$  and  $y == 5$ <br>C  $x != 3$  or  $y == 5$  $x := 3$  or  $y == 5$ D  $y < 4$ 

### **Question A.6**

On souhaite coder un entier relatif sur deux octets. Quels sont le plus petit et le plus grand entier que l'on peut coder de la sorte ? *Réponses*

- A –32 768 et 32 767<br>B 0 et 65 535
- 0 et 65 535
- C  $-8$  et 7
- D –256 et 255

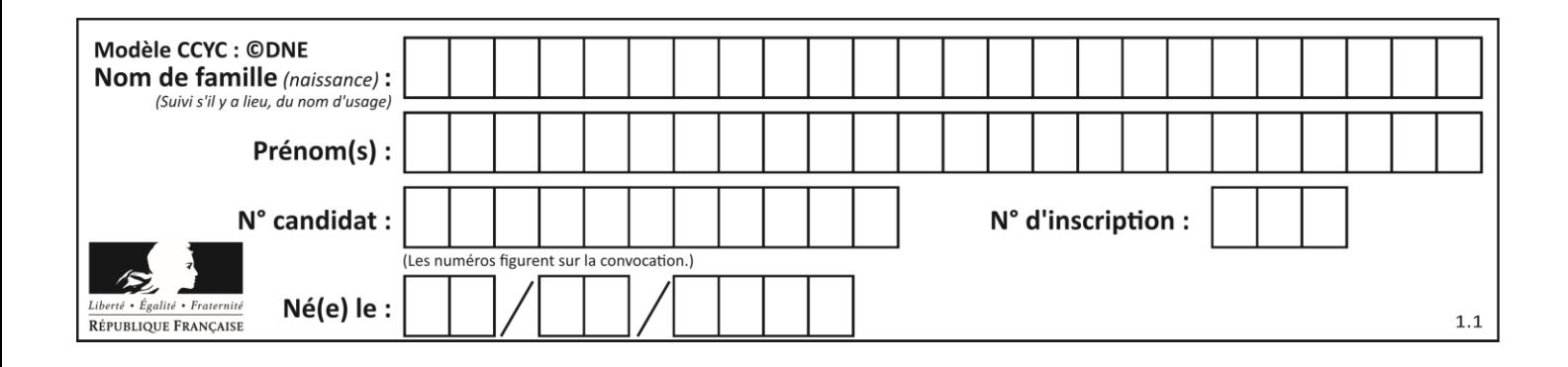

# **Thème B : types construits**

### **Question B.1**

On a défini un dictionnaire :

```
contacts = {'Paul': '0601010182', 'Jacques': '0602413824', 'Claire': 
'0632451153'}
```
Quelle instruction écrire pour ajouter à ce dictionnaire un nouveau contact nommé Juliette avec le numéro de téléphone 0603040506 ?

### **Réponses**

```
A 'Juliette': '0603040506'
```
- B contacts.append('Juliette': '0603040506')
- C contacts['Juliette'] = '0603040506'
- D contacts.append('Juliette', '0603040506')

### **Question B.2**

On définit une liste **:** L = [1, 1, 2, 9, 3, 4, 5, 6, 7]. Quelle expression a-t-elle pour valeur la liste [4, 16, 36]? *Réponses*

```
A [(x * x) % 2 == 0 for x in listed]B [x \text{ for } x \text{ in } ] liste if x \% 2 == 0]C [x * x for x in liste]
D [x * x for x in listed if x % 2 == 0]
```
### **Question B.3**

Quelle est la valeur affichée à l'exécution du programme Python suivant ?

```
ports = { 'http': 80, 'imap': 142, 'smtp': 25 }
ports['ftp'] = 21
print(ports['ftp'])
```
#### *Réponses*

```
A 3
B 21
C { 'ftp': 21 }
D Key not found
```
#### **Question B.4**

On définit :

```
tab = [('Léa', 14), ('Guillaume', 12), ('Anthony', 16), ('Anne', 15) ]
Quelle est la valeur de l'expression [x[0] for x in tab if x[1] >=15]?
```
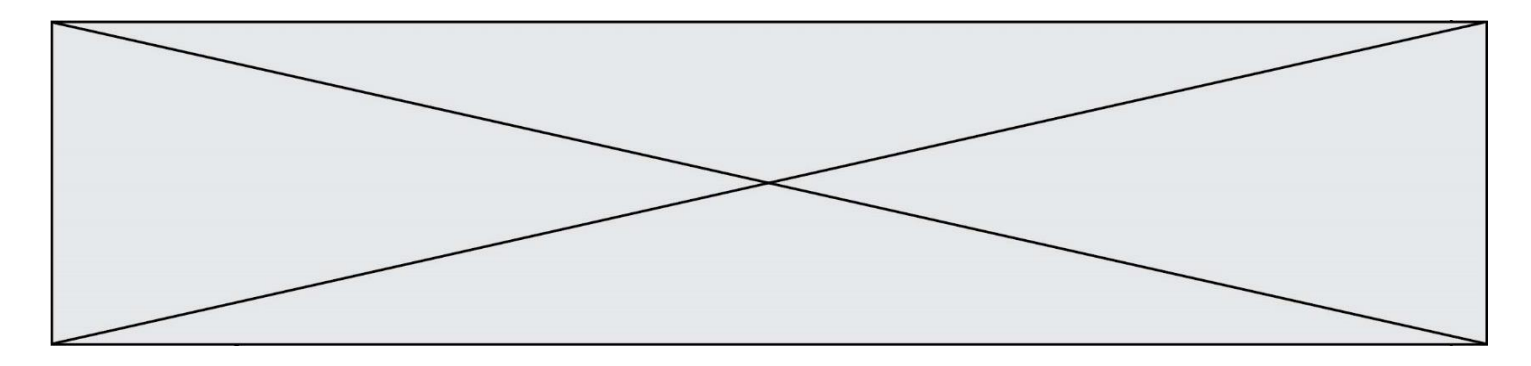

- A [('Anthony', 16), ('Anne', 15)]
- B ['Anthony', 'Anne']
- C [16, 15]
- D TypeError : 'tuple' object is not callable

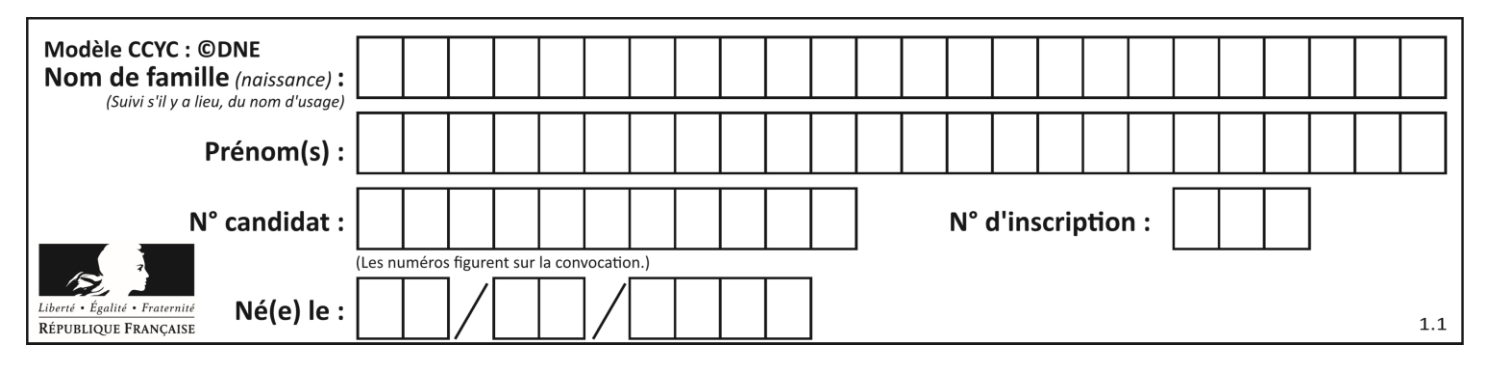

## **Question B.5**

Considérons le tableau suivant :

tableau =  $[[1,2],[3,4],[5,6]]$ 

Quelle est la valeur de l'expression tableau [2] [1] ?

### **Réponses**

- A 3
- B 6
- C [3,4],[1,2]
- D [5,6],[2,4]

## **Question B.6**

On considère le dictionnaire

 $D = \{1: 3, 2: 4, 3: 5, 4: 2, 5: 1\}$ 

Quelle est la valeur de D[D[D[2]] ?

- A 2
- B 3
- C 4
- D 5

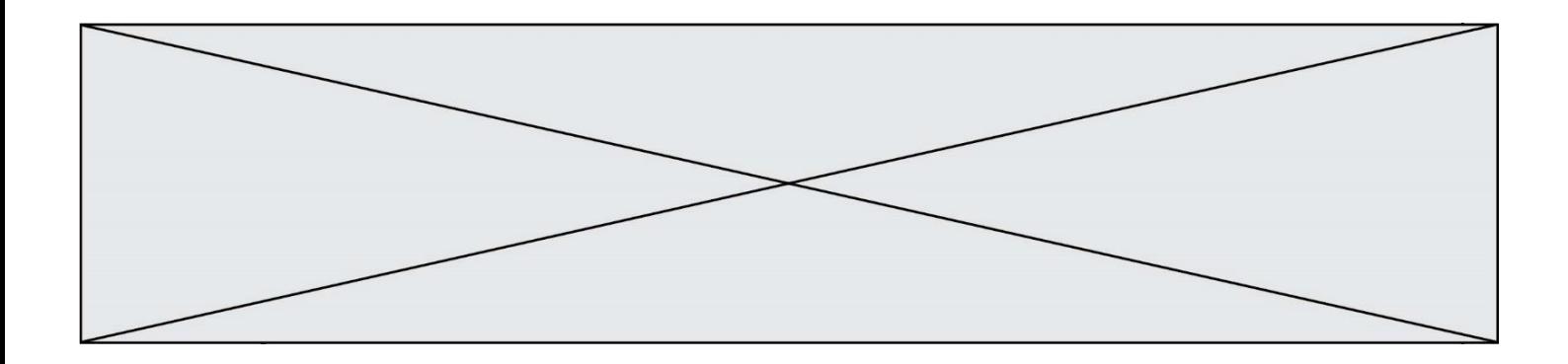

# **Thème C : traitement de données en tables**

### **Question C.1**

On considère une table de données <films> qui est une liste de dictionnaires "Titre", "Réalisateur","Date". Un enregistrement de la table contient un titre de film, le nom de son réalisateur et l'année de sortie du film.

 films = [{"Titre": "ET", "Réalisateur": "Spielberg", "Date": 1982}, {"Titre": "Ready Player One", "Réalisateur": "Spielberg", "Date": 2018}, {"Titre": "The Artist", "Réalisateur": "Hazanavicius", "Date": 2011}, ...]

On souhaite obtenir la liste des films réalisés par "Spielberg" ou par "Hazanavicius" depuis l'année 2000. Quelle doit être la condition utilisée pour sélectionner les enregistrements correspondants, lors du parcours de la table ?

### *Réponses*

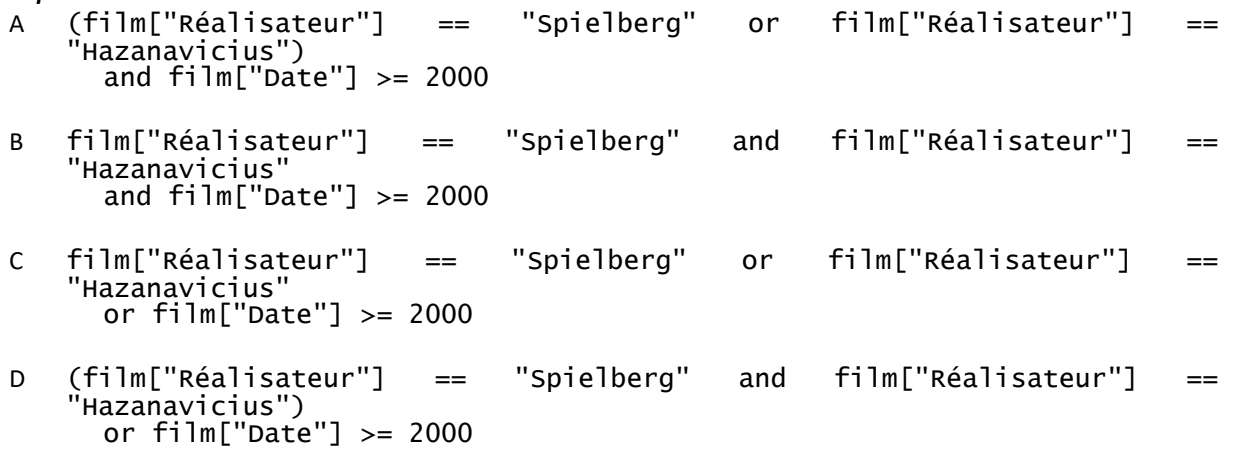

### **Question C.2**

Soit le tableau défini de la manière suivante : tableau =  $\left[ \left[ 1, 3, 4 \right], \left[ 2, 7, 8 \right], \left[ 9, 10, 6 \right], \left[ 12, 11, 5 \right] \right]$ On souhaite accéder à la valeur 12, on écrit pour cela : *Réponses* A tableau[4][1] B tableau[1][4] C tableau[3][0] D tableau[0][3] **Question C.3**

On exécute le code suivant :

a = [5, 4, 3, 4, 7] a.append(4)

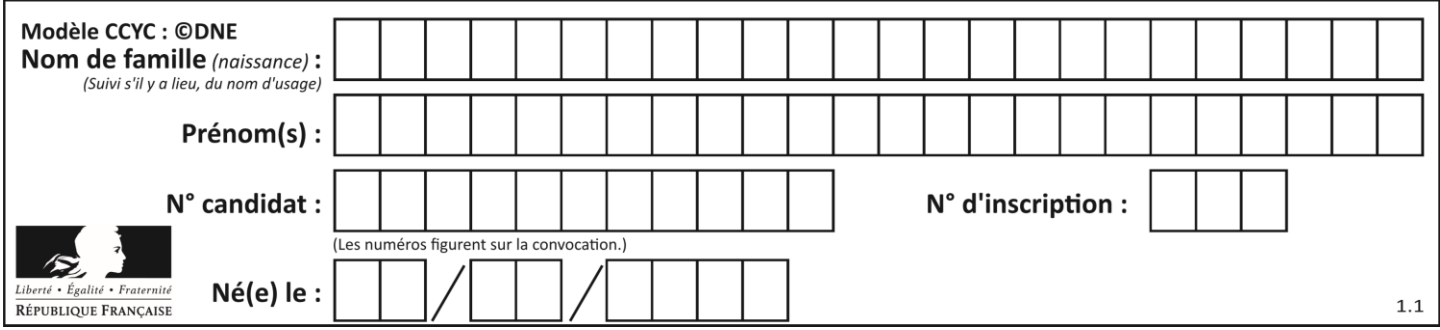

Quelle est la valeur de la variable a à la fin de cette exécution ?

### **Réponses**

```
A 2
B [4, 4]
C [5, 4, 3, 4, 7, 4]
D True
```
### **Question C.4**

Laquelle de ces affirmations est vraie ?

#### **Réponses**

- A on ne peut accéder au contenu d'un fichier CSV que par l'intermédiaire d'un programme Python
- B CSV est un format de chiffrement des données
- C le format CSV a été conçu pour asssurer la confidentialité d'une partie du code d'un programme
- D les fichiers CSV sont composés de données séparées par des caractères comme des virgules

### **Question C.5**

Laquelle de ces listes de chaînes de caractères est triée en ordre croissant ? *Réponses*

```
A ['Chat', 'Chien', 'Cheval', 'Cochon']
B ['Chat', 'Cheval', 'Chien', 'Cochon']
C ['Chien', 'Cheval', 'Cochon', 'Chat']
D ['Cochon', 'Chien', 'Cheval', 'Chat']
```
### **Question C.6**

On a défini deux tables de données :

```
'Wayne'), ('Chuck', 'Norris'), ('Bruce', 'Lee'),
data1 = \left[ \begin{array}{cc} (^{t}Bruce',<br>( ^{t}Clark', ^{t}Kent')]
data2 = [('Diana', 'Prince'), ('Chuck', 'Norris'), ('Peter', 'Parker')]
```
Quelle instruction permet de construire une table data regroupant l'ensemble des informations de data1 et data2 ?

```
A data = data1 + data2
B data == data1 + data2
C data = [element for element in data1 or data2]
D data = [data1] + [data2]
```
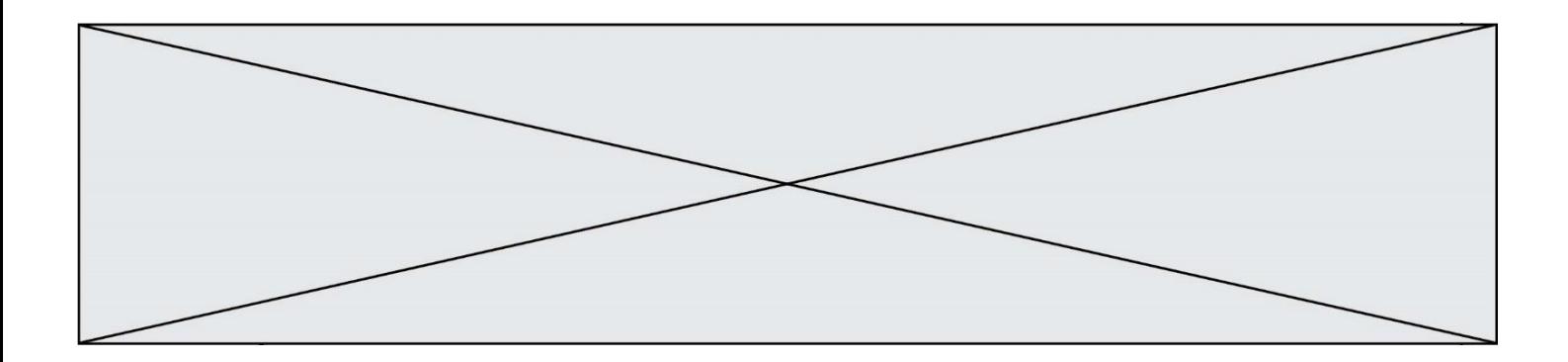

# **Thème D : interactions entre l'homme et la machine sur le Web**

## **Question D.1**

Dans le contexte du Web, qu'est-ce qu'une transmission chiffrée ?

## *Réponses*

- A une transmission optimisée pour les grands nombres
- B une transmission sous forme binaire
- C une transmission d'informations cryptées
- D une transmission facturée proportionnellement à la taille du message

## **Question D.2**

Un navigateur affiche la page HTML suivante :

```
<html lang="fr">
<head>
  <meta charset="utf-8">
  <link rel="stylesheet" href="style.css">
  <title>Un bouton</title>
</head>
<body>
  <button onclick="maFonction()">Cliquer ici</button>
</body>
<script src="script.js"></script>
</html>
```
Lorsque l'on clique sur le bouton, l'action déclenchée maFonction() est définie :

### **Réponses**

- A dans le fichier HTML seul
- B dans le fichier style.css
- C dans une bibliothèque prédéfinie du navigateur
- D dans le fichier script.js

## **Question D.3**

Par quoi commence l'URL d'une page Web sécurisée ? *Réponses*

- A http
- B https
- C ftp
- D smtp

**Question D.4** En HTML, qu'est-ce que la balise <a> ?

- A Une balise de formulaire
- B Une balise d'en-tête
- C Une balise de lien ou d'ancre
- D Une balise de tableau

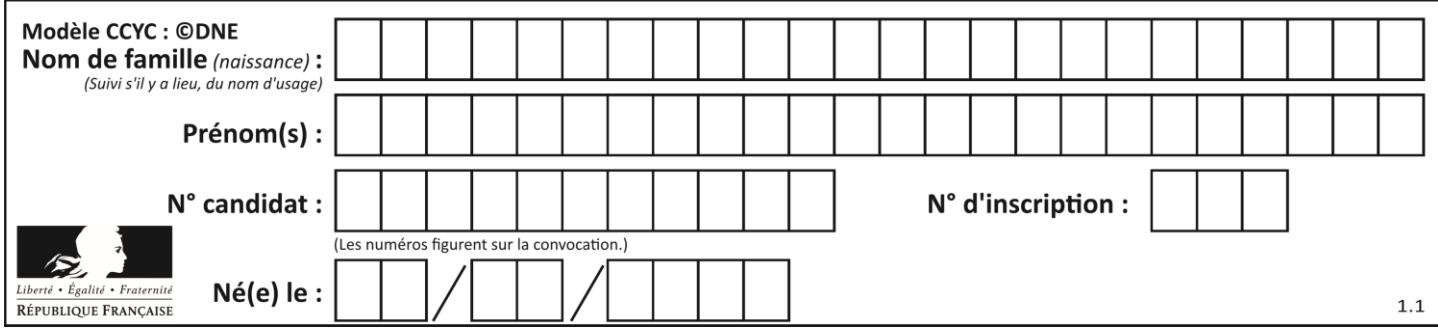

# **Question D.5**

Pour créer un lien vers la page d'accueil de Wikipédia, que devra-t-on écrire dans une page Web ? *Réponses*

- A <a target="http://fr.wikipedia.org">Wikipédia</a> <a href="http://fr.wikipedia.org" />
- B <a href="http://fr.wikipedia.org" />
- C <a href="http://fr.wikipedia.org">Wikipédia</a>
- D <link src="http://fr.wikipedia.org">Wikipédia</link>

### **Question D.6**

Parmi les couples de balises suivants, lequel permet de créer un formulaire ?

### **Réponses**

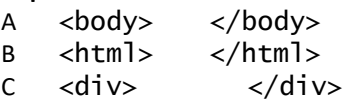

 $D \leq$  form>  $\leq$ /form>

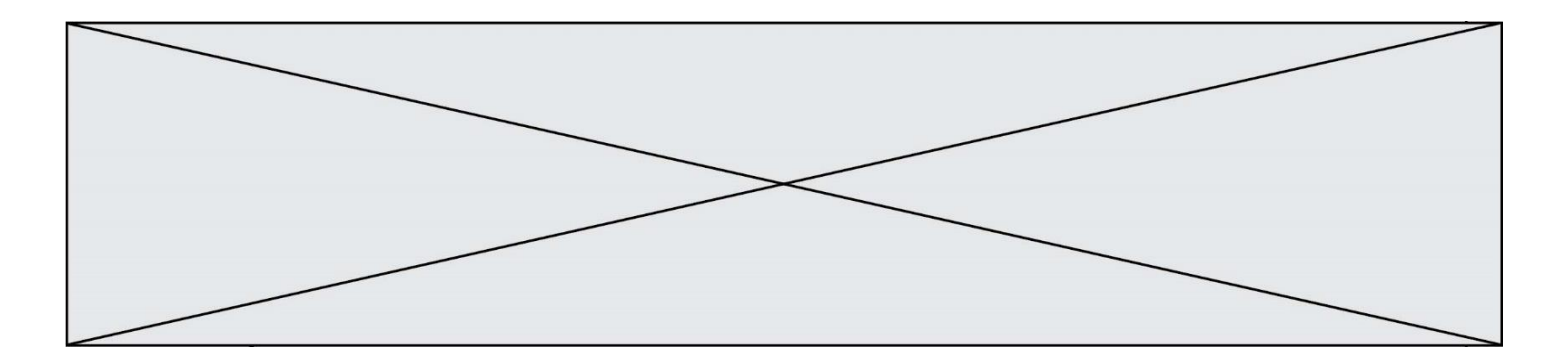

# **Thème E : architectures matérielles et systèmes d'exploitation**

### **Question E.1**

Laquelle des mémoires suivantes est volatile ?

## **Réponses**

- A RAM
- B disque dur
- C ROM
- D clef USB

## **Question E.2**

Quelle est la racine du système de fichier de Linux ?

### **Réponses**

- $A /$
- B root
- C sudo
- D home

### **Question E.3**

On réalise une petite station météo. Quel composant est un capteur ?

### **Réponses**

- A l'afficheur LCD<br>B l'écran de l'ord
- l'écran de l'ordinateur
- C la LED
- D le thermomètre

### **Question E.4**

Quel est l'effet de la commande shell suivante ?

### % cd ..

### *Réponses*

- A éjecter le CD
- B copier le contenu du répertoire courant dans un répertoire caché
- C changer le répertoire courant vers le répertoire supérieur
- D supprimer le répertoire courant

### **Question E.5**

Lorsqu'un utilisateur lance une application, le système d'exploitation va l'ouvrir dans :

- A un espace disponible du disque SSD
- B un espace disponible du disque HDD
- C un espace disponible de la RAM
- D un espace disponible de la ROM

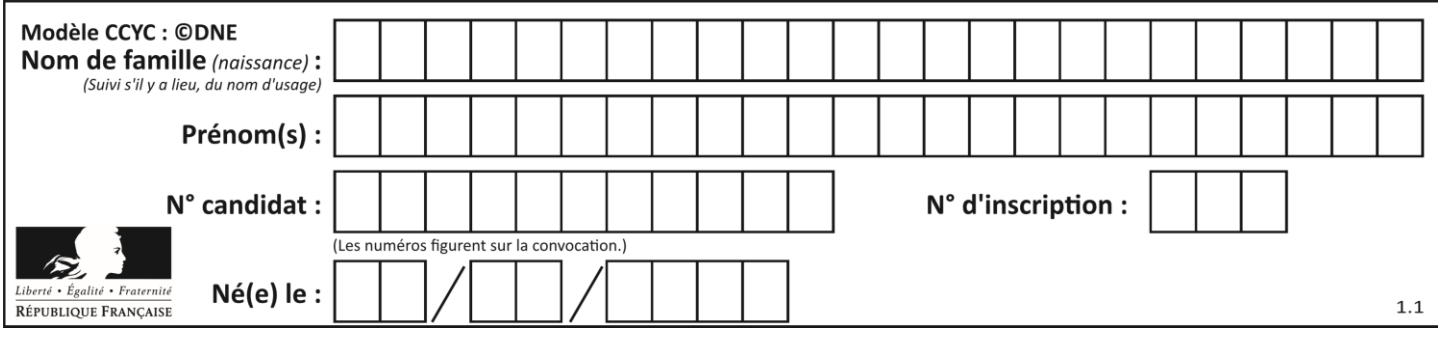

## **Question E.6**

Dans l'architecture générale de Von Neumann, la partie qui a pour rôle d'effectuer les opérations de base est :

- A l'unité de contrôle<br>B la mémoire
- la mémoire
- C l'unité arithmétique et logique
- D les dispositifs d'entrée-sortie

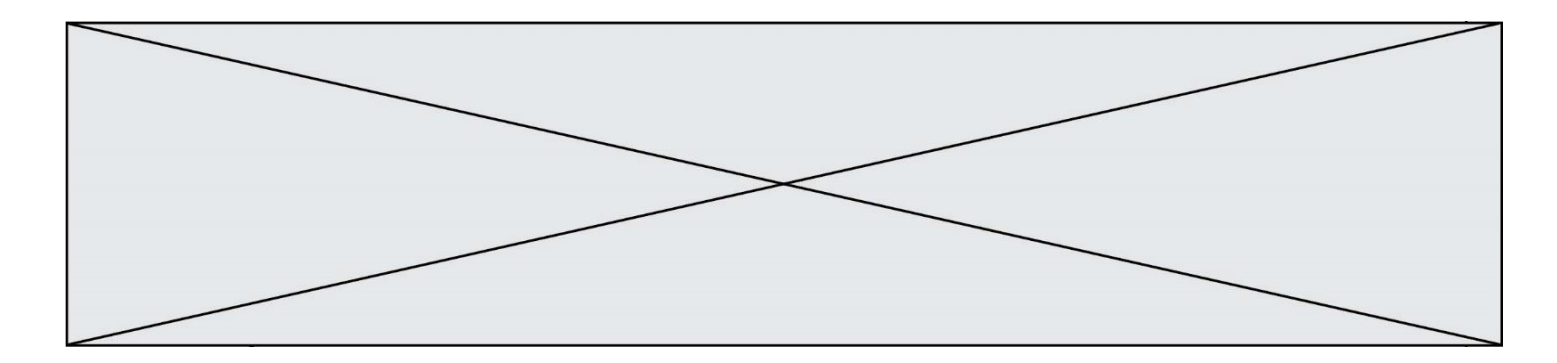

# **Thème F : langages et programmation**

### **Question F.1**

En Python, quelle est la méthode pour charger la fonction sqrt du module math ?

### **Réponses**

- A using math.sqrt
- B #include math.sqrt
- C from math include sqrt
- D from math import sqrt

### **Question F.2**

Voici un programme en Python :

```
tableau = [8, 1, 6, 6, 9, 6, 9, 3, 8, 6, 3, 4, 9, 6, 7, 1]m = -1rang = -1for i in range(len(tableau)):
  if m <= tableau[i]:
    m = tableau[i]rang = i
```
Quelle est la valeur du couple (m, rang) à la fin de l'exécution du programme ? *Réponses*

A (1,1) B (1,15)

- $C(9,4)$
- D (9,12)

## **Question F.3**

La fonction maximum codée ci-dessous en Python doit renvoyer la plus grande valeur contenue dans le tableau d'entiers passé en argument.

```
def maximum(tableau):
  tmp = tableau[0]for i in range(......): # à compléter
     if tableau[i] > \text{tmp}:
       tmp = tabTeau[i]return tmp
```
Quelle expression faut-il écrire à la place des pointillés ?

```
A len(tableau) - 1
B 1, len(tableau) - 1
C 1,len(tableau)
D 1,len(tableau) + 1
```
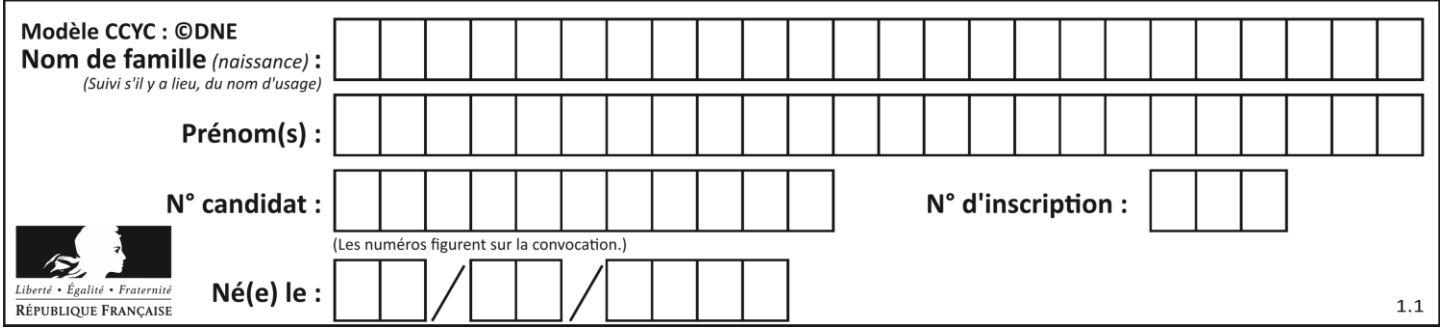

## **Question F.4**

Quelle est la valeur de la variable b à la fin de l'exécution du script suivant ?

```
a = 2b = 5if a > 8:
  b = 10elif a > 6:
  b = 3
```
**Réponses**

- A 3 B 5 C 6
- D 10

## **Question F.5**

Dans le programme JavaScript suivant, quelle est la notation qui délimite le bloc d'instructions exécuté à chaque passage dans la boucle while?

```
i = 0while (i < 10) {
 alert(i)
i = i + 1}
alert("Fin")
```
## *Réponses*

- A le fait que les instructions soient encadrées entre  $\{et\}$
- B le fait que les instructions soient indentées de 4 caractères comme en Python
- C le fait que les instructions suivent le mot clé while
- D le fait que les instructions suivent la parenthèse )

### **Question F.6**

La documentation de la bibliothèque random de Python précise :

```
random.randint(a, b) b)
  Renvoie un entier aléatoire N tel que a \leq N \leq b.
```
Quelle est l'expression Python permettant de simuler le tirage d'un dé à 6 faces après avoir exécuté import random ?

- A random.randint(6)
- B random.randint(1,6)
- C random.randint(1,7)
- D random.randint(0,6)

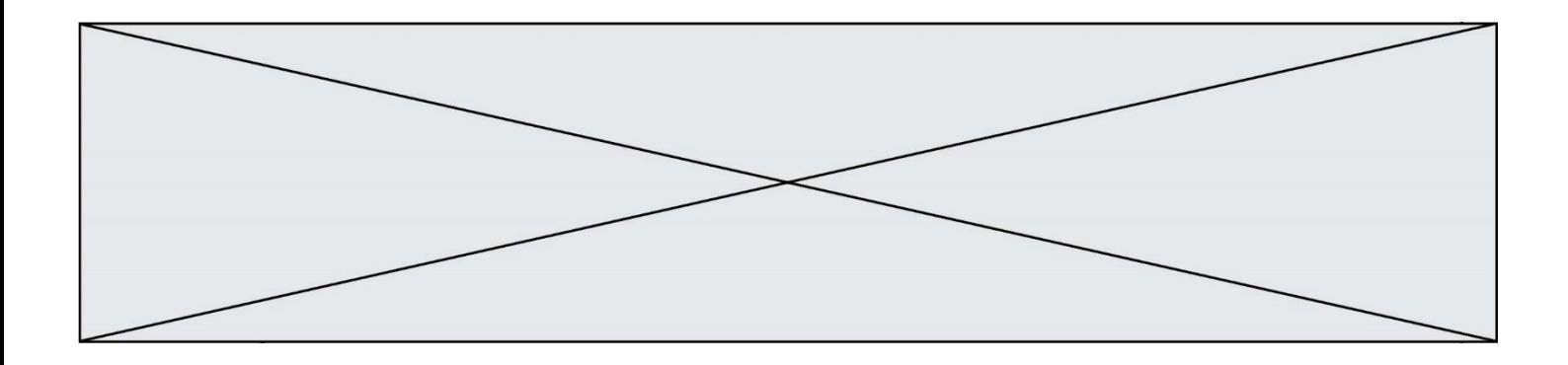

# **Thème G : algorithmique**

### **Question G.1**

Au cours d'un tri de tableau, on observe les étapes suivantes :

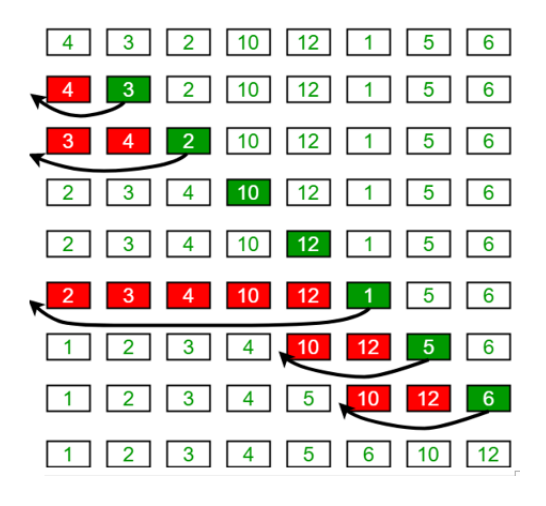

Quel est l'algorithme de tri qui a été utilisé ?

### **Réponses**

- A tri par sélection
- B tri à bulles
- C tri par insertion
- D tri rapide

#### **Question G.2**

Lors de l'exécution du code suivant, combien de fois l'opération  $a = 2 * a$  sera-t-elle effectuée ?

```
a = 1cpt = 1while cpt < 8:
    a = 2 * acpt = cpt+1
```
- A 0
- 
- B 1<br>C 7  ${\mathsf C}$
- D 8

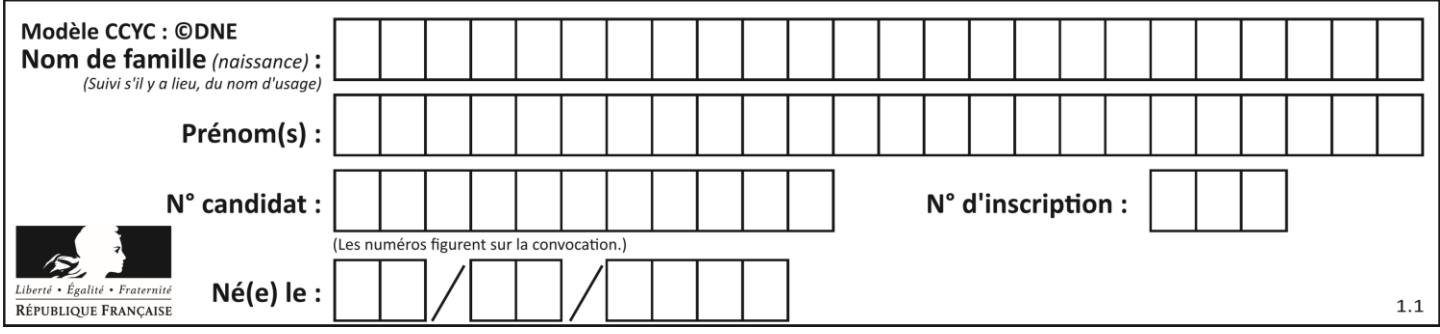

## **Question G.3**

Avec un algorithme de recherche par dichotomie, combien d'étapes sont nécessaires pour déterminer que 35 est présent dans le tableau [1, 7, 12, 16, 18, 20, 24, 28, 35, 43, 69] ?

# *Réponses*

- A 1 étape
- B 2 étapes
- C 9 étapes
- D 11 étapes

## **Question G.4**

On exécute le code suivant :

```
\n
$$
\begin{aligned}\n \text{tab} &= [1, 4, 3, 8, 2] \\
 \text{S} &= 0 \\
 \text{for } i \text{ in range}(\text{len}(\text{tab})); \\
 \text{S} &= S + \text{tab}[i]\n \end{aligned}
$$
\n
```

Que vaut la variable S à la fin de l'exécution ?

### *Réponses*

A 1

- B 8
- C 18
- D 3.6

### **Question G.5**

On exécute le script suivant :

```
for i in range(n):
  for j in range(i):
     print('NSI')
```
Combien de fois le mot NSI est-il affiché ? *Réponses*

# A  $n^2$

- B  $(n+1)^2$
- C  $1+2+\cdots+(n-1)$
- D  $1+2+\cdots+(n-1)+n$

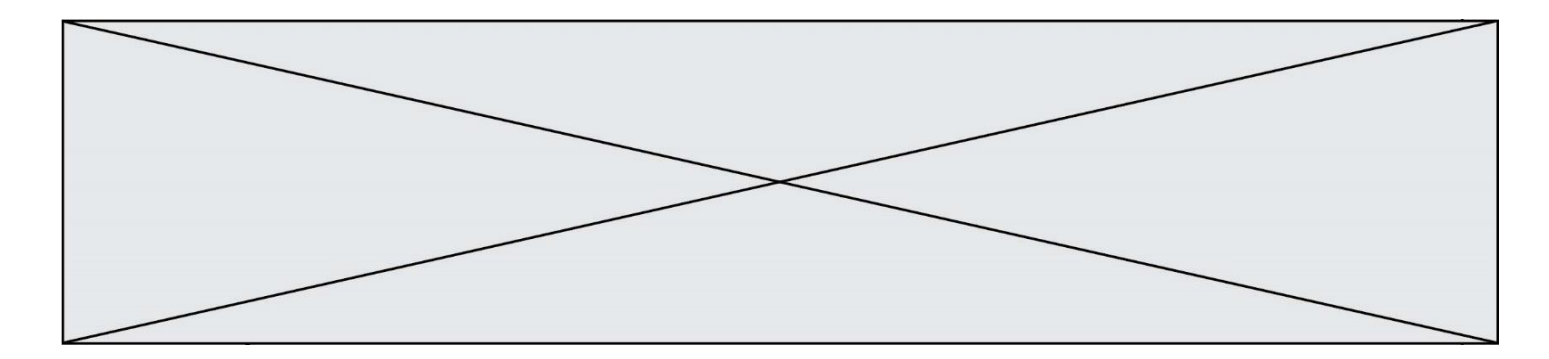

# **Question G.6**

Quelle est la valeur de X/m à la fin de l'exécution du code suivant :

 $L = [1, 2, 3, 4, 1, 2, 3, 4, 0, 2]$  $X = 0$ m = 0 for k in L:  $X = X + k$  $m = m + 1$ 

## **Réponses**

A 2

B 2.2<br>C 10

C 10<br>D 22

22